# Analysis of Variance

# The ASTA team

# **Contents**

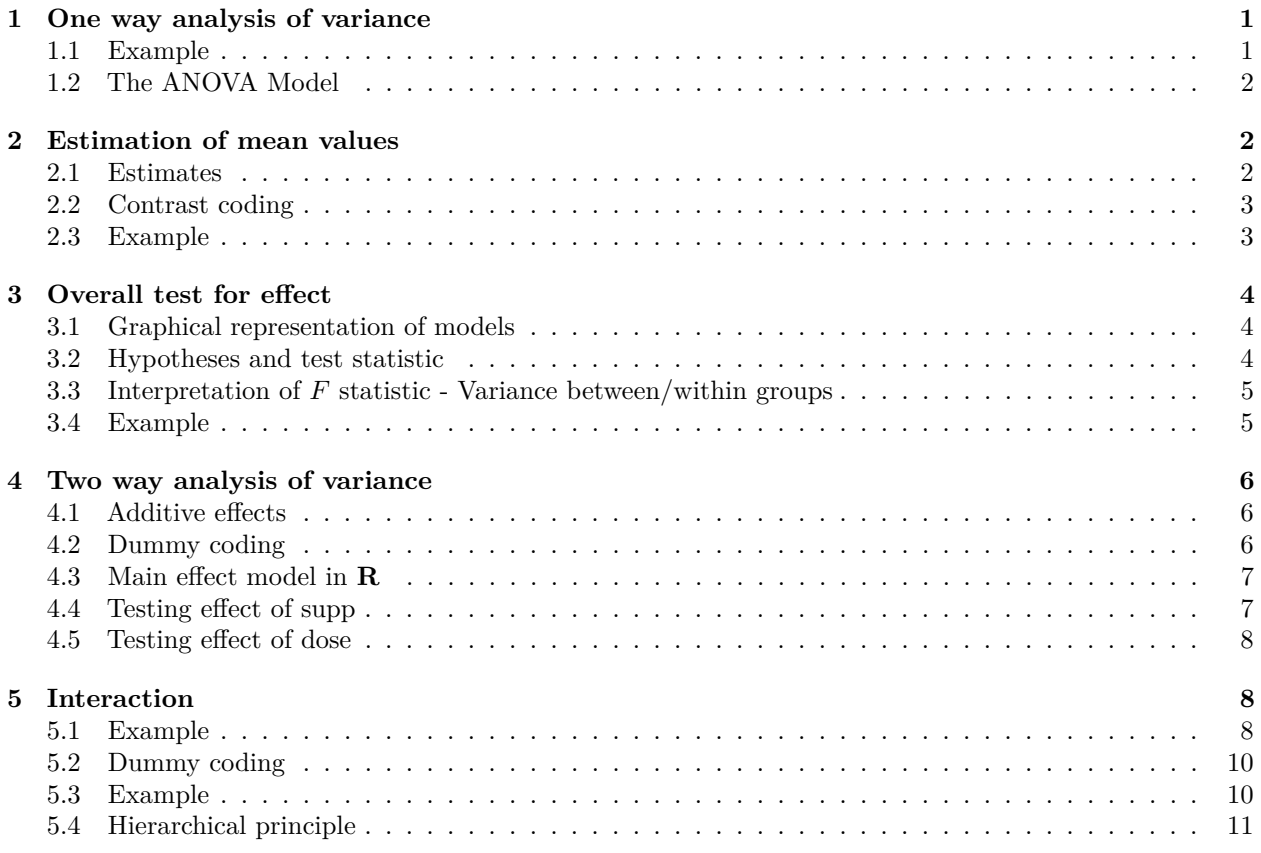

# <span id="page-0-0"></span>**1 One way analysis of variance**

# <span id="page-0-1"></span>**1.1 Example**

- The data set chickwts is available in R, and on the course webpage.
- 71 newly hatched chicks were randomly allocated into six groups, and each group was given a different feed supplement.
- Their weights in grams after six weeks are given along with feed types, i.e. we have a sample with corresponding measurements of 2 variables:
	- **–** weight: a numeric variable giving the chick weight.
	- **–** feed: a factor giving the feed type.
- Always start with some graphics:

```
library(mosaic)
gf_boxplot(weight ~ feed, data = chickwts)
```
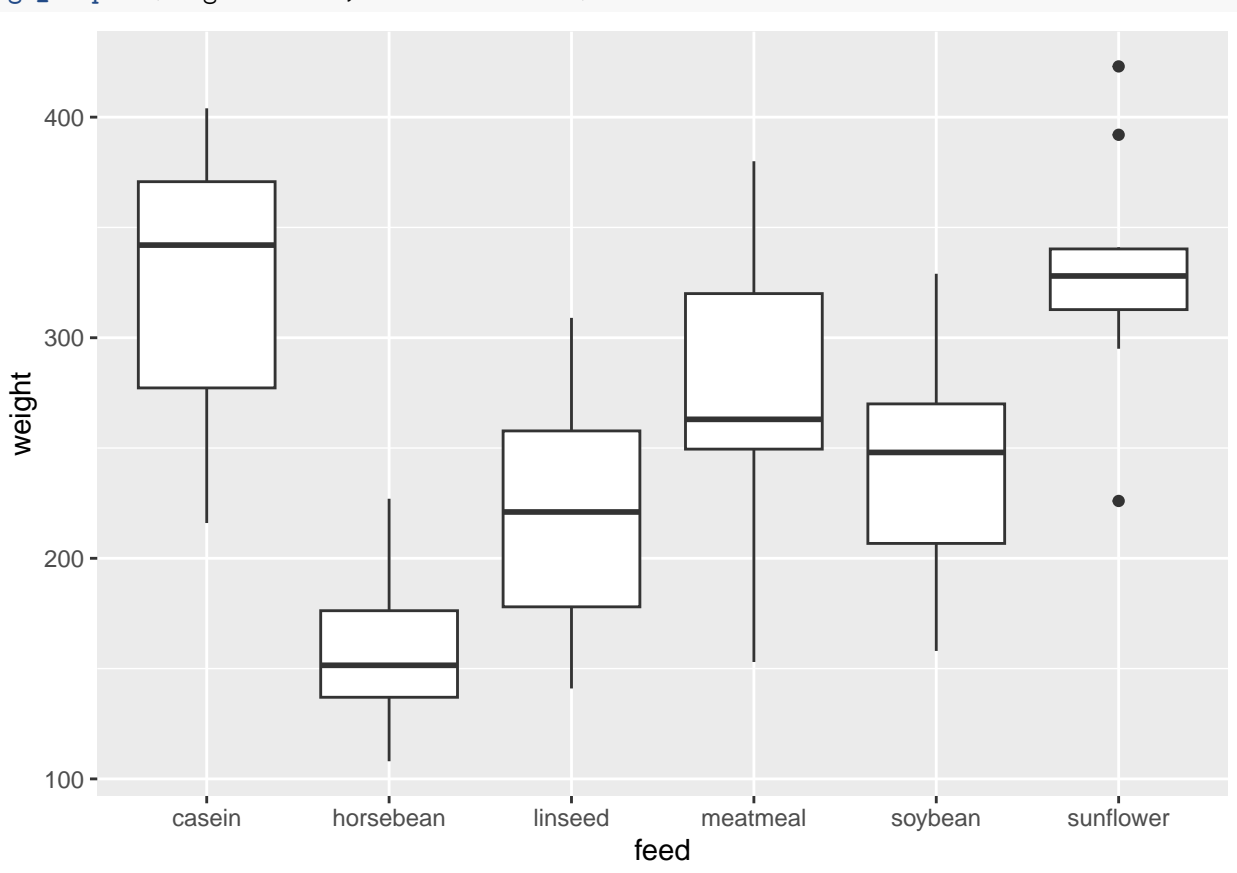

# <span id="page-1-0"></span>**1.2 The ANOVA Model**

- We measure the response *y* which in this case is weight.
- We want to study the effect of the factor *x* on *y*. In this case  $x =$ **feed** and divides the sample in  $g = 6$ groups.
- The mean responses within the groups are denoted  $\mu_1, \mu_2, \ldots, \mu_g$ .
- We will assume that
	- $-y = \mu_x + \epsilon$ , when *y* is a response in group *x*
	- **–** *ϵ* are a sample from a population with mean zero and standard deviation *σ*.
	- **–** The standard deviation for the population in each group is the same and equals *σ*
	- **–** The response variable, *y*, is normal distributed within each group.
- The ANOVA test is a *test of equal means* for the different groups.

# <span id="page-1-1"></span>**2 Estimation of mean values**

### <span id="page-1-2"></span>**2.1 Estimates**

- Least squares estimates for population means  $\hat{\mu}_x$  is given by the average of the response measurements in group *x*.
- For a given measured response *y* we let  $\hat{y}$  denote the model's prediction of *y*, i.e.

$$
\widehat{y} = \widehat{\mu}_x
$$

if *y* is a response for an observation in group *x*.

• We use mean to find the mean, for each group:

```
mean(weight ~ feed, data = chickwts)
```

```
## casein horsebean linseed meatmeal soybean sunflower
## 323.5833 160.2000 218.7500 276.9091 246.4286 328.9167
```
- We can e.g. see that  $\hat{y} = 323.6$ , when feed=casein but  $\hat{y} = 160.2$ , when feed=horsebean.
- Is it a significant difference ?

### <span id="page-2-0"></span>**2.2 Contrast coding**

- In many cases there is a group corresponding to "no treatment" and we are interested in the effect of different treatments.
- In this example we only have different feeds, which are sorted in lexicographical order by R, so casein is the reference.
- We can specify the model via:
	- **–** Intercept corresponding to the mean response for the reference (casein).
	- **–** For each of the other groups we have a **contrast**, which measures **the difference** between the mean value for that group and the reference group.
- For a given contrast we can calculate standard error, t-score and p-value, and thereby investigate whether there is a difference between this group and the reference group.
- In Agresti this is referred to as using **dummy variables**.

### <span id="page-2-1"></span>**2.3 Example**

```
model <- lm(weight ~ feed, data = chickwts)
summary(model)
##
## Call:
## lm(formula = weight ~ feed, data = chickwts)
##
## Residuals:
## Min 1Q Median 3Q Max
## -123.909 -34.413 1.571 38.170 103.091
##
## Coefficients:
## Estimate Std. Error t value Pr(>|t|)
## (Intercept) 323.583 15.834 20.436 < 2e-16 ***
## feedhorsebean -163.383 23.485 -6.957 2.07e-09 ***
## feedlinseed -104.833 22.393 -4.682 1.49e-05 ***
## feedmeatmeal -46.674 22.896 -2.039 0.045567 *
## feedsoybean -77.155 21.578 -3.576 0.000665 ***
## feedsunflower 5.333 22.393 0.238 0.812495
## ---
## Signif. codes: 0 '***' 0.001 '**' 0.01 '*' 0.05 '.' 0.1 ' ' 1
##
## Residual standard error: 54.85 on 65 degrees of freedom
## Multiple R-squared: 0.5417, Adjusted R-squared: 0.5064
## F-statistic: 15.36 on 5 and 65 DF, p-value: 5.936e-10
  • We get information about contrasts and their significance:
```
- Intercept corresponding to case in has weight different from zero  $(p < 2 \times 10^{-16})$  (of course, chickens grow a lot over 6 weeks)
- Weight difference between casein and horsebean is extremely significant  $(p=2 \times 10^{-9})$ .

• There is no significant weight difference between casein and sunflower  $(p=81\%)$ .

# <span id="page-3-0"></span>**3 Overall test for effect**

#### <span id="page-3-1"></span>**3.1 Graphical representation of models**

- We have two alternative explanations of the data.
- Simple model with one parameter (mean): "The feed type doesn't matter. The weight is just random around a common mean value".
- Complex model with six parameters (means): "The feed type is important. For each feed type we get a different mean value and the weights are random around these values."

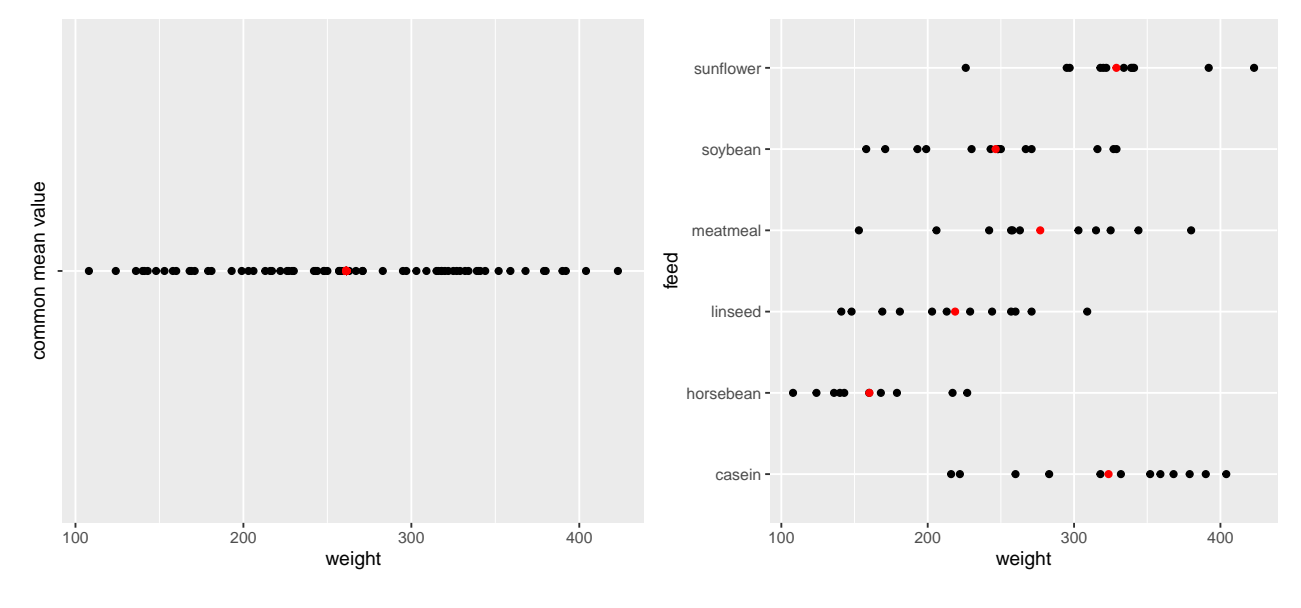

#### <span id="page-3-2"></span>**3.2 Hypotheses and test statistic**

• Is the complex model significantly better (i.e. is there any effect of the explanatory grouping variable)? We can write the corresponding hypotheses in two different ways

 $H_0: \mu_1 = \mu_2 = \cdots = \mu_q$  against  $H_a:$  At least 2 of the population means are different

• Alternatively

 $H_0$ : All contrasts are equal to zero.  $H_a$ : At least one contrast is non-zero.

• We will (indirectly) use  $R^2$  to do the test. If it is large, the complex model has good predictive power compared to the simple model. To judge significance we use

$$
F_{obs} = \frac{(n-g)R^2}{(g-1)(1-R^2)} = \frac{(TSS - SSE)/(g-1)}{SSE/(n-g)}.
$$

- Large values of  $R^2$  implies large values of  $F_{obs}$ , which points to the alternative hypothesis.
- I.e. when we have calculated the observed value *Fobs*, then we have to find the probability that a new experiment would result in a larger value.
- TSS: error sum of squares if common mean. SSE: error sum of squares if different means.
- TSS-SSE: how much does error sum of squares increase if means are restricted to be equal.
- One can show that TSS-SSE is variation of group means around common mean **variance between groups**

# <span id="page-4-0"></span>**3.3 Interpretation of** *F* **statistic - Variance between/within groups**

- It can be shown that the numerator of *Fobs* is a measure of **the variance between the groups**, i.e. how much "boxes" vary around the total average (the red line).
- Likewise it can be shown the denominator of *Fobs* is a measure for **the variance within groups**, i.e. how "tall" the boxes in the boxplot are.

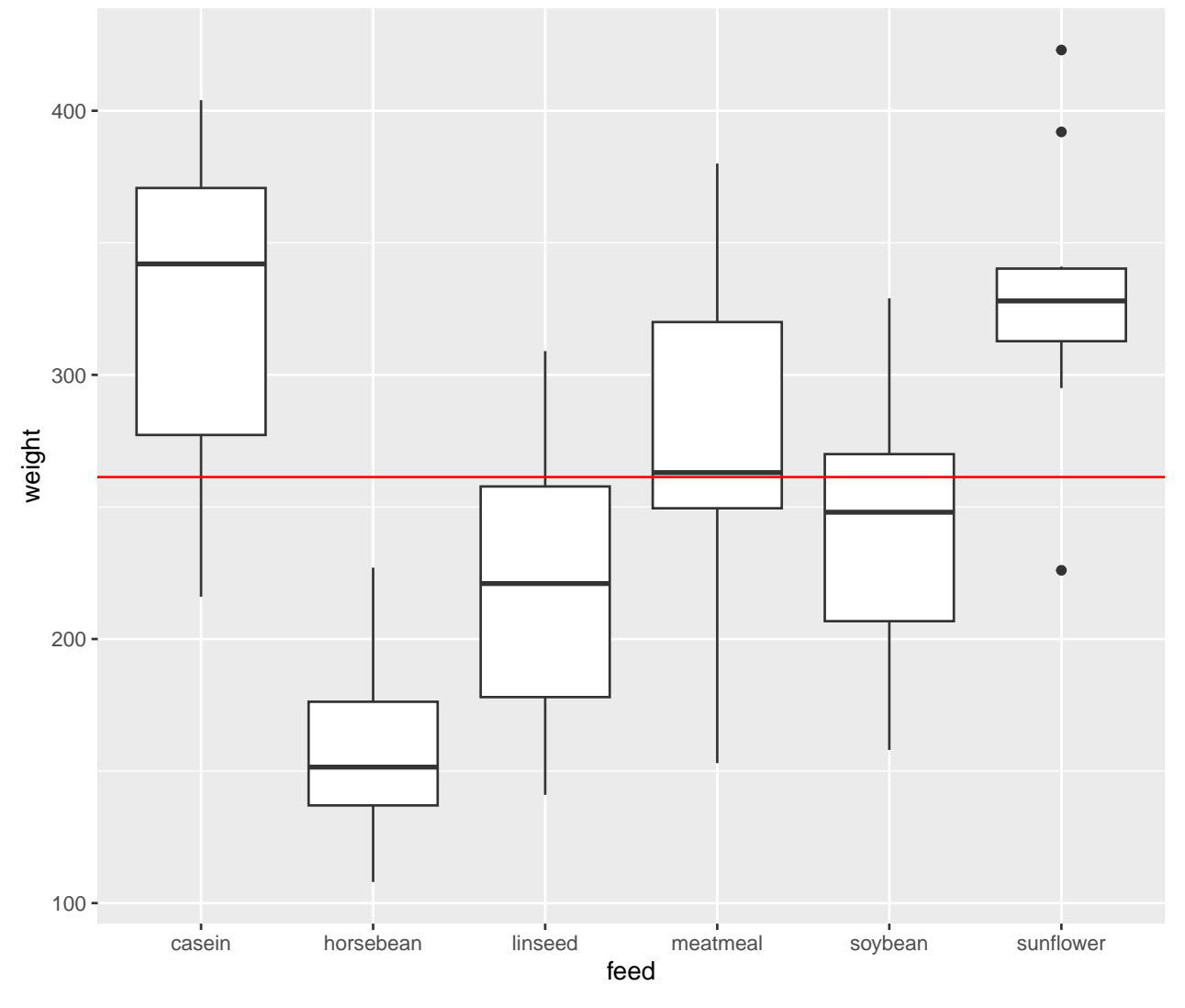

• The bigger deviations between the red line and the box means relative to the variation within boxes, the less we trust  $H_0$ . This is measured by the F-test statistic, which can be stated as

> $F_{obs} = \frac{\text{variance between groups}}{\text{variance with in groups}}$ variance within groups

## <span id="page-4-1"></span>**3.4 Example**

```
model <- lm(weight ~ feed, data = chickwts)
summary(model)
```

```
##
## Call:
## lm(formula = weight ~ red, data = {{{click} "}}
```

```
##
## Residuals:
## Min 1Q Median 3Q Max
## -123.909 -34.413 1.571 38.170 103.091
##
## Coefficients:
## Estimate Std. Error t value Pr(>|t|)
## (Intercept) 323.583 15.834 20.436 < 2e-16 ***
## feedhorsebean -163.383 23.485 -6.957 2.07e-09 ***
## feedlinseed -104.833 22.393 -4.682 1.49e-05 ***
## feedmeatmeal -46.674 22.896 -2.039 0.045567 *
## feedsoybean -77.155 21.578 -3.576 0.000665 ***
## feedsunflower 5.333 22.393 0.238 0.812495
## ---
## Signif. codes: 0 '***' 0.001 '**' 0.01 '*' 0.05 '.' 0.1 ' ' 1
##
## Residual standard error: 54.85 on 65 degrees of freedom
## Multiple R-squared: 0.5417, Adjusted R-squared: 0.5064
## F-statistic: 15.36 on 5 and 65 DF, p-value: 5.936e-10
```
• The last line gives us the value of  $F_{obs} = 15.36$  and the corresponding *p*-value  $(5.9 \times 10^{-10})$ . Clearly there is a significant difference between the types of feed.

# <span id="page-5-0"></span>**4 Two way analysis of variance**

### <span id="page-5-1"></span>**4.1 Additive effects**

- The data set ToothGrowth is available in **R** and on the webpage. For more info about this data, use ?ToothGrowth.
- The data describes the tooth length in guinea pigs where some receive vitamin C treatment and others are given orange juice in different dosage.
- A total of 60 observations on 3 variables.
	- **–** [,1] len The tooth length
	- **–** [,2] supp The type of the supplement (OJ or VC)
	- **–** [,3] dose The dosage (LO, ME, HI)
- We will study the response len with the predictors supp and dose.
- At first we look at the model with additive effects

 $-$  len $=\mu$   $+$  "effect of supp" $+$  "effect of dose"  $+$  error

- This is also called the main effects model since it does not contain interaction terms.
- The parameter  $\mu$  corresponds to the Intercept and is the mean tooth length in the reference group  $(supp 0J, dose L0).$
- The effect of supp is the difference in mean when changing from OJ to VC.
- The effect of dose is the difference in mean when changing from LO to eitherME or HI.

#### <span id="page-5-2"></span>**4.2 Dummy coding**

- Let us introduce dummy variables:
	- $s_C = 1$  if supp VC and zero otherwise.
	- $d<sub>M</sub> = 1$  if dose is ME and zero otherwise.

 $-d_H = 1$  if dose is HI and zero otherwise.

• Then we state the model

$$
length = \mu + \beta_1 s_C + \beta_2 d_M + \beta_3 d_H + error.
$$

- Interpretation:
	- $-\mu$  is the expected tooth length when supp is 0J and dose is LO  $(s_C = d_M = d_H = 0)$ .
	- $\beta_1$  is the effect of supplement 0J to VC ( $s_C = 1$ ).
	- $\beta_2$  is the effect of increasing dosage from LO to ME  $(d_M = 1)$ .
	- $\beta_3$  is the effect of increasing dosage from LO to HI  $(d_H = 1)$ .
- As a two-way table:

$$
LO
$$
  
\n
$$
LO
$$
  
\n
$$
ML
$$
  
\n
$$
H
$$
  
\n
$$
OL
$$
  
\n
$$
OL
$$
  
\n
$$
\mu + \beta_2
$$
  
\n
$$
\mu + \beta_3
$$
  
\n
$$
\mu + \beta_4
$$
  
\n
$$
\mu + \beta_3
$$
  
\n
$$
\mu + \beta_4
$$
  
\n
$$
\mu + \beta_5
$$

### <span id="page-6-0"></span>**4.3 Main effect model in R**

• The main effects model is fitted by

```
MainEff <- lm(len ~ supp + dose, data = ToothGrowth)
summary(MainEff)
```

```
##
## Call:
## lm(formula = len ~ x supp + dose, data = ToothGrowth)##
## Residuals:
## Min 1Q Median 3Q Max
## -7.085 -2.751 -0.800 2.446 9.650
##
## Coefficients:
## Estimate Std. Error t value Pr(>|t|)
## (Intercept) 12.4550 0.9883 12.603 < 2e-16 ***
## suppVC -3.7000 0.9883 -3.744 0.000429 ***
## doseME 9.1300 1.2104 7.543 4.38e-10 ***
## doseHI 15.4950 1.2104 12.802 < 2e-16 ***
## ---
## Signif. codes: 0 '***' 0.001 '**' 0.01 '*' 0.05 '.' 0.1 ' ' 1
##
## Residual standard error: 3.828 on 56 degrees of freedom
## Multiple R-squared: 0.7623, Adjusted R-squared: 0.7496
## F-statistic: 59.88 on 3 and 56 DF, p-value: < 2.2e-16
```
• The model has 4 parameters.

• The *F* test at the end compares with the (null) model with only one overall mean parameter.

#### <span id="page-6-1"></span>**4.4 Testing effect of supp**

• Alternative model without effect of supp:

```
doseEff <- lm(len ~ dose, data = ToothGrowth)
```
• We can compare  $R^2$  to see if doseEff (Model 1) is sufficient to explain the data compared to MainEff (Model 2). This is done by converting to *F*-statistic:

$$
F_{obs} = \frac{(R_2^2 - R_1^2)/(df_1 - df_2)}{(1 - R_2^2)/df_2} = \frac{(SSE_1 - SSE_2)/(df_1 - df_2)}{(SSE_2)/df_2}
$$

*.*

- *SSE*<sub>1</sub> − *SSE*<sub>2</sub>: increase in error sum of square when using Model 1 instead of Model 2
- In **R** the calculations are done using anova:

```
anova(doseEff, MainEff)
```

```
## Analysis of Variance Table
##
## Model 1: len ~ dose
## Model 2: len ~ supp + dose
## Res.Df RSS Df Sum of Sq F Pr(>F)
## 1 57 1025.78
## 2 56 820.43 1 205.35 14.017 0.0004293 ***
## ---
## Signif. codes: 0 '***' 0.001 '**' 0.01 '*' 0.05 '.' 0.1 ' ' 1
```
• *p*-value is 0.004 hence we reject that supp does not have an effect. Thus we prefer Model 2.

### <span id="page-7-0"></span>**4.5 Testing effect of dose**

• Alternative model without effect of dose:

```
suppEff <- lm(len ~ supp, data = ToothGrowth)
anova(suppEff, MainEff)
```

```
## Analysis of Variance Table
##
## Model 1: len ~ supp
## Model 2: len ~ supp + dose
## Res.Df RSS Df Sum of Sq F Pr(>F)
## 1 58 3246.9
## 2 56 820.4 2 2426.4 82.811 < 2.2e-16 ***
## ---
## Signif. codes: 0 '***' 0.001 '**' 0.01 '*' 0.05 '.' 0.1 ' ' 1
```
• *p*-value is  $\approx 0$  hence we reject that dose does not have an effect. Thus we prefer Model 2.

# <span id="page-7-2"></span><span id="page-7-1"></span>**5 Interaction**

#### **5.1 Example**

- We will extend the model by introducing an interaction between supp and dose.
- Interaction plot:

```
with(ToothGrowth, interaction.plot(dose, supp, len, col = 2:3))
```
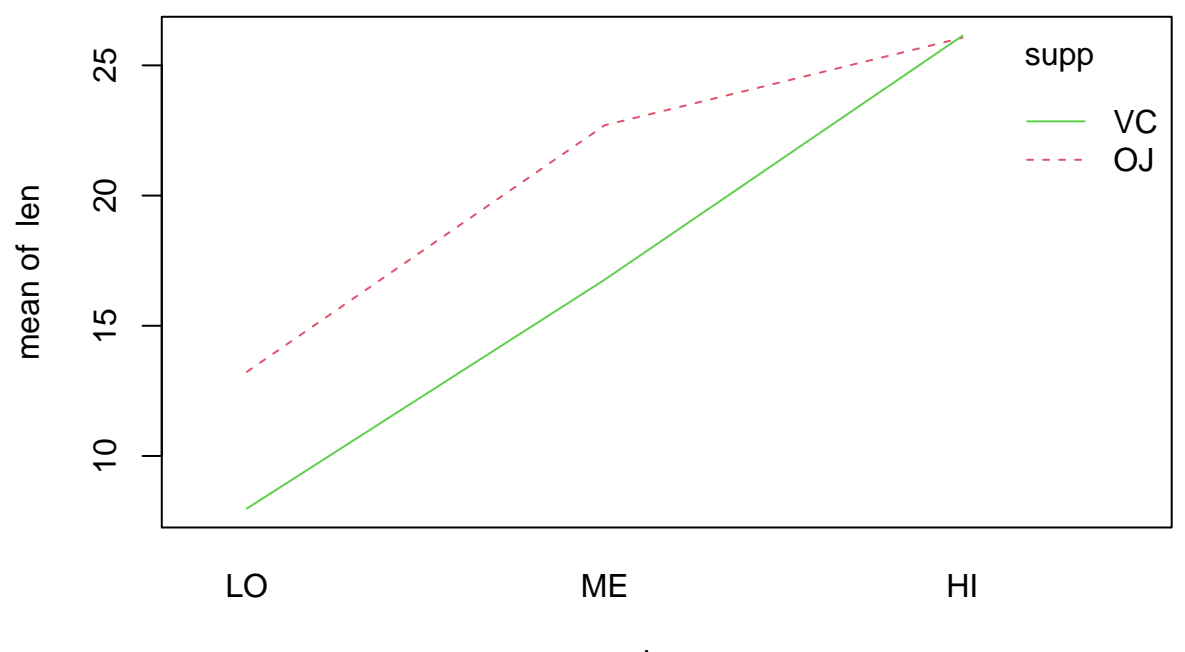

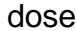

- For each of the supplement types we plot the average tooth length as a function of dosage.
- If the main effects model is correct then the difference between supplements is the same for all levels of dosage, i.e. the curves should be parallel - except for noise.
- This does not seem to be the case.
- This is how the plot *should* look *if* the main effects model (no interaction) is correct:

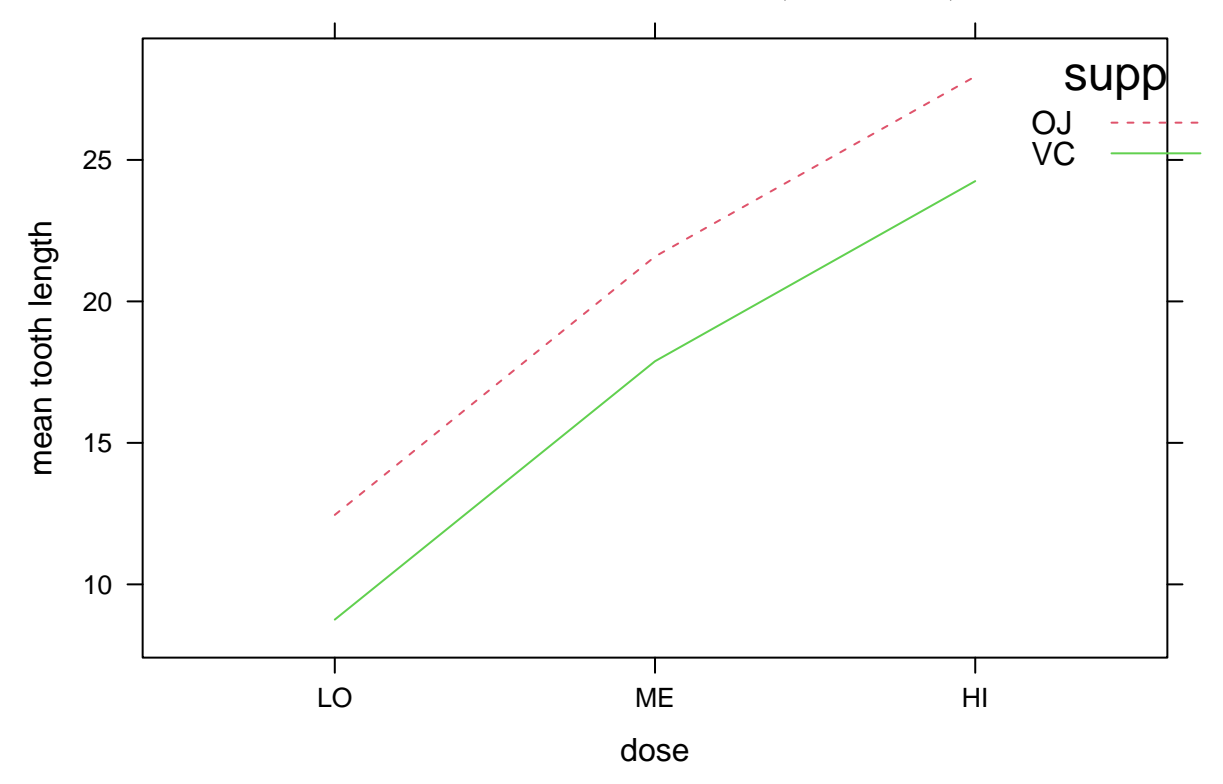

• Parallel lines mean that effect of supplement does not depend on dose !

#### <span id="page-9-0"></span>**5.2 Dummy coding**

• The extended model can be formulated as

 $\text{length} = \mu + \beta_1 s_C + \beta_2 d_M + \beta_3 d_H + \beta_4 s_C d_M + \beta_5 s_C d_H + \text{error}$ 

- Interpretation:
	- $\mu$  is the expected tooth length for supp 0J and dose LO ( $s_C = d_M = d_H = 0$ ).
	- $\beta_1$  is the effect of changing from supp 0J to VC, dose is LO ( $s_C = 1, d_M = d_H = 0$ ).
	- $-\beta_2$  is the effect of increasing dose from LO to ME, when supp is 0J ( $s_C = 0, d_M = 1$ ).
	- $-\beta_3$  is the effect of increasing dose from LO to HI, when supp is 0J ( $s_C = 0, d_H = 1$ ).
	- $\beta_4$  is an additional effect of both changing from supp 0J to VC and increasing dose from L0 to ME  $(s_C = 1, d_M = 1)$
	- $\beta_5$  is an additional effect of both changing from supp 0J to VC and increasing dose from L0 to HI  $(s_C = 1, d_H = 1)$
- As a two-way table:

*LO ME HI*  
\n*OJ* 
$$
\mu
$$
  $\mu + \beta_2$   $\mu + \beta_3$   
\n*VC*  $\mu + \beta_1$   $\mu + \beta_1 + \beta_2 + \beta_4$   $\mu + \beta_1 + \beta_3 + \beta_5$ 

- Further examples:
	- **–** effect of changing from supp OJ to VC if dose is LO is *µ* + *β*<sup>1</sup> − *µ* = *β*<sup>1</sup>
	- **–** effect of changing from supp OJ to VC if dose is ME is *µ* + *β*<sup>1</sup> + *β*<sup>2</sup> + *β*<sup>4</sup> − *µ* − *β*<sup>2</sup> = *β*<sup>1</sup> + *β*<sup>4</sup>
	- **–** effect of changing from supp OJ to VC if dose is HI is *µ* + *β*<sup>1</sup> + *β*<sup>3</sup> + *β*<sup>5</sup> − *µ* − *β*<sup>3</sup> = *β*<sup>1</sup> + *β*<sup>5</sup>
	- if  $\beta_4 = 0$  and  $\beta_5 = 0$  the effect of changing from 0J to VC does not depend on dose

#### <span id="page-9-1"></span>**5.3 Example**

• We fit the interaction model by changing plus to multiply in the model expression from before:

```
Interaction <- lm(len ~ supp*dose, data = ToothGrowth)
```
- Now we can think of an experiment with 6 groups corresponding to each combination of the predictors.
- Is added interaction significant ? we compare main effects model and more complex interaction model using anova:
- **anova**(MainEff, Interaction)

```
## Analysis of Variance Table
##
## Model 1: len ~ supp + dose
## Model 2: len ~ supp * dose
## Res.Df RSS Df Sum of Sq F Pr(>F)
## 1 56 820.43
## 2 54 712.11 2 108.32 4.107 0.02186 *
## ---
## Signif. codes: 0 '***' 0.001 '**' 0.01 '*' 0.05 '.' 0.1 ' ' 1
```
• With a p-value of 2.1860269% there is a significant interaction supp:dose, i.e. the lack of parallel curves in the interaction plot is significant.

```
summary(Interaction)
```

```
##
## Call:
## lm(formula = len ~ supp * dose, data = ToothGrowth)
##
```

```
## Residuals:
## Min 1Q Median 3Q Max
## -8.20 -2.72 -0.27 2.65 8.27
##
## Coefficients:
## Estimate Std. Error t value Pr(>|t|)
## (Intercept) 13.230 1.148 11.521 3.60e-16 ***
## suppVC -5.250 1.624 -3.233 0.00209 **
## doseME 9.470 1.624 5.831 3.18e-07 ***
## doseHI 12.830 1.624 7.900 1.43e-10 ***
## suppVC:doseME -0.680 2.297 -0.296 0.76831
## suppVC:doseHI 5.330 2.297 2.321 0.02411 *
## ---
## Signif. codes: 0 '***' 0.001 '**' 0.01 '*' 0.05 '.' 0.1 ' ' 1
##
## Residual standard error: 3.631 on 54 degrees of freedom
## Multiple R-squared: 0.7937, Adjusted R-squared: 0.7746
## F-statistic: 41.56 on 5 and 54 DF, p-value: < 2.2e-16
```
• Note the negative effect of changing from 0J to VC when dose is low is cancelled by the positive interaction parameter  $\beta_5 = \text{suppVC:doseHI}$  meaning almost no difference between 0J and VC when dose is high (compare with interaction plot)

### <span id="page-10-0"></span>**5.4 Hierarchical principle**

- In presence of interaction effect it does not make sense to make tests for absence of main effects ! Indeed each factor has an effect that just happens to vary depending on the other factor
- Hence start by investigating whether there is an interaction effect
- If yes: no further tests !
- If no: you may test main effects if relevant for your study